#### **Material complementar**

Este tutorial apresenta algumas noções básicas sobre gráficos. O material foi elaborado por José Rosa Kuiaski, monitor bolsista PAE da Disciplina de Fundamentos da Física Experimental – UTFPR, Departamento de Física, ministrada pelos professores Macia Muller e José Luís Fabris. A idéia aqui é fornecer uma revisão de conceitos sobre gráficos que permita um melhor aproveitamento dos conteúdos da disciplina de Fundamentos da Física Experimental.

# **GRÁFICOS**

Os gráficos servem para facilitar a visualização do comportamento de uma grandeza em relação a outra. Por exemplo:

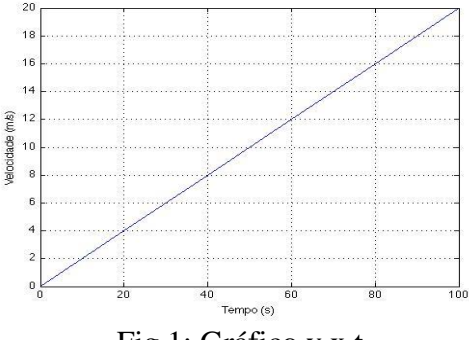

Fig 1: Gráfico v x t

Um gráfico de velocidade x tempo, que por ora vamos representar por **v x t,** mostra como a velocidade se comporta ao longo do tempo e a partir daí podemos inferir outros dados, como a aceleração.

#### **Elementos de um gráfico:**

Cada eixo (x, y, z) de um gráfico representa uma variável. É extremamente importante associar ao eixo a unidade da grandeza da variável. No exemplo acima, o eixo **x** mostra o tempo, que foi medido em segundos, portanto, apresenta um (s) para indicar unidade e o eixo **y** representa a velocidade em metros por segundo (m/s).

\*\* Vale lembrar que um gráfico sem unidades pode confundir qualquer pessoa que for analisar (ou avaliar) o seu gráfico!! \*\*

Não existe uma regra para qual variável colocar no eixo x, no eixo y ou no eixo z. O gráfico acima poderia ser desenhado como:

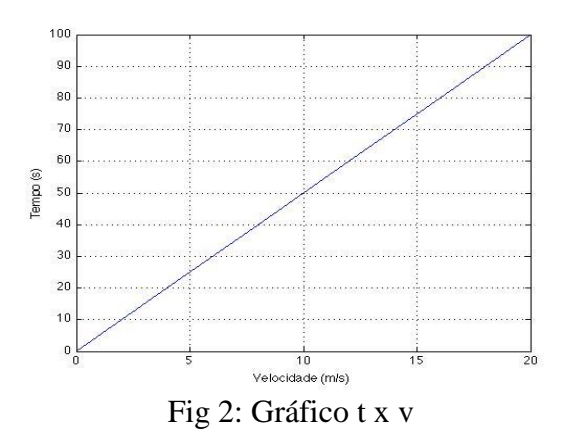

sem problema algum. Mas cuidado: nesses casos, como o do exemplo 2, é mais fácil de cometer erros na análise do gráfico! No entanto, quando se pretende fazer uma análise dos dados com o emprego to Método dos Mínimos Quadrados, a variável que apresenta as maiores incertezas deve ser colocada no eixo y (vertical). Isto será visto no transcorrer da Disciplina.

## **Regras práticas para o desenho de gráficos:**

1. Cada eixo de um gráfico (x, y, z) corresponde a uma variável. Isso quer dizer que corresponde a uma grandeza física, como espaço, velocidade, tempo, temperatura. Portanto:

# **todo eixo PRECISA estar associado a uma unidade**.

Sem a unidade, o gráfico é apenas um desenho sem informação consistente.

2. Escala: Quando se faz um gráfico, deve-se ocupar TODO o espaço reservado para ele. Eventualmente, o gráfico será feito "a mão livre" em uma folha de papel quadriculado. Nesse caso, existe uma regrinha prática bem interessante para se escolher a escala:

Vamos considerar a seguinte série de números que queremos colocar em um gráfico:

 $(x,y)$ : (0,1, 1,2); (1,2, 2,4); (2,0, 3,5); (3,6, 4,3); (4,2, 5,0); (5,2, 6,3).

Vejamos para o eixo x: o menor valor de x é 0,1 e o maior é 5,2. É bem razoável escolhermos dividir o eixo x de 0 a 6 para facilitar a visualização. (O espaço "desperdiçado" aqui é pouco em comparação à magnitude dos valores do eixo, por isso essa é uma aproximação válida!! Aqui vai muito do bom senso).

Considere agora que você possui uma folha de papel milimetrado com 10 divisões grandes para o eixo x, cada uma subdividida em 10 divisões menores.

O que precisa ser feito aqui é dividir 6 entre 10 divisões, ou seja:  $\frac{1}{2}$  = 1,67  $\approx$  1,7 6  $\frac{10}{2}$  = 1,67  $\approx$  1,7 divisões

por unidade da grandeza.

**Dica: antes de marcar os valores medidos de x no eixo, marque os valores principais. Veja só, como o eixo x vai de 0 a 6, marque os valores inteiros: 0, 1, 2, 3, 4, 5 e 6 no gráfico.**

Depois disso, marque os valores medidos no gráfico seguindo a escala. Se você tiver dúvidas de quantas divisões usar, faça uma regra de 3.

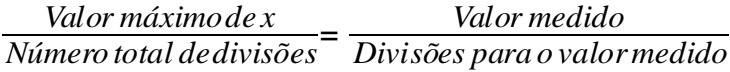

Veja com os valores do exemplo:

0,1 corresponde a  $1.7 * 0.1 = 0.17$  divisões; 1,2 corresponde a  $1,7 * 1,2 = 2,04$  divisões; 2,0 corresponde a  $1,7 * 2,0 = 3,4$  divisões; 3,6 corresponde a  $1,7 * 3,6 = 6,12$  divisões; 4,2 corresponde a  $1.7 * 4.2 = 7.14$  divisões; 5,2 corresponde a  $1,7 * 5,2 = 8,84$  divisões;

**Obs.:** Observe o valor 1,7 multiplicando os valores medidos!!!

Dessa forma, os valores para o eixo x estão marcados.

Vale lembrar que esses valores apresentados foram para o eixo X!!!

Vamos agora fazer o mesmo procedimento para o eixo y. Observe os valores de y: o menor é 1,2 e o maior é 6,3. Novamente, compensa representarmos o eixo y de 1 a 7 para facilitar cálculos e visualização. Mas agora, observe que os valores vão de 1 a 7.

**Não necessariamente a origem do gráfico vai estar em (0, 0).** Vamos considerar a origem deste gráfico no ponto (0,1), por exemplo. Vamos continuar com 10 divisões para o eixo y.

Entretanto observe que o eixo y começa em 1. Então, temos que dividir as 10 divisões em  $7-1 = 6$  valores. O cálculo é o mesmo que o anterior: cada unidade de y = 1,7 divisões do papel milimetrado.

> *Valor máximode y*− *Valormínimode y Número totalde divisões* = *Valormedido Divisões para o valormedido*

Disso:

1,2 corresponde a  $1.7 * (1.2 – 1.0) = 0.34$  divisões; 2,4 corresponde a  $1,7 * (2,4 - 1,0) = 2,38$  divisões; 3,5 corresponde a  $1.7 * (3.5 - 1.0) = 4.25$  divisões; 4,3 corresponde a  $1.7 * (4.3 - 1.0) = 5.61$  divisões; 5,0 corresponde a  $1.7 * (5.0 - 1.0) = 6.8$  divisões; 6,3 corresponde a  $1.7 * (6.3 - 1.0) = 9.01$  divisões;

# **Gráfico de uma reta x Escala:**

Uma reta corresponde a uma equação do tipo  $y = a \cdot x + b$ , onde a e b são constantes. Relembrando:

"a" é o coeficiente angular da reta e "b" é onde a reta corta o eixo y (coeficiente linear).

Depois de toda a discussão anterior sobre escala, uma coisa precisa ser esclarecida:

### **Não confunda o valor de "a" com o arco tangente do ângulo entre a reta e o eixo x!!**

Essa afirmação acima só é válida se utilizamos a mesma escala para o eixo x e para o eixo y. Como assim?

Como no exemplo anterior. Reparou no valor 1,7 que multiplica todos os valores? Tanto em x quanto em y, 1 unidade da variável (x e y) equivalem a 1,7 divisões do papel milimetrado. Nesse caso dizemos que x e y estão na mesma escala.

Entretanto, em alguns casos isso não vai ser verdade. Daí não dá para afirmar que  $a = \tan^{-1}(\hat{a}ngulo$  entre eixo x e reta).

Veja o exemplo a seguir:

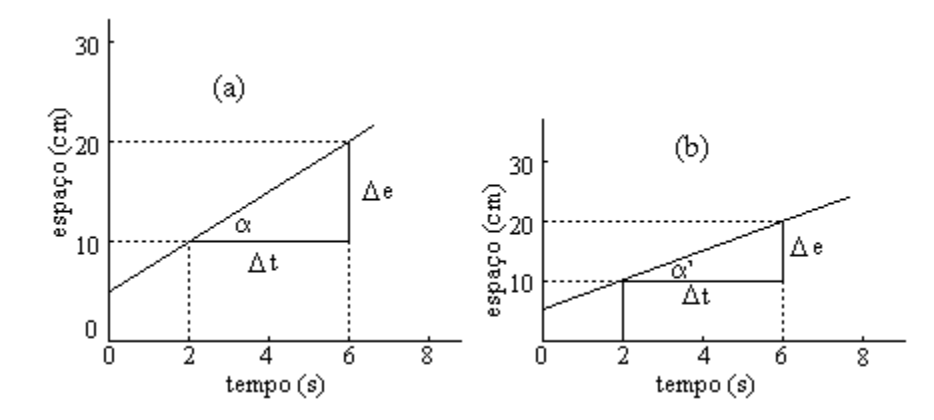

Os eixos y dos dois gráficos estão em escalas diferentes (observe o espaçamento entre os elementos de y) e visivelmente os ângulos  $\alpha$  e α' são diferentes.

**Dica:** Quando for necessário construir uma reta e você tiver "a", "b" e um ponto por onde passa a reta, digamos  $(x_0, y_0)$ , é mais saudável achar um outro ponto da reta  $(x_1, a.x_1 + b)$  e traçar a reta ligando esses dois pontos do que tentar achar o ângulo correspondente ao coeficiente angular  $a$ ".